# UBND HUYỆN NÚI THÀNH **PHÒNG GIÁO DỤC VÀ ĐÀO TẠO**

Số: **211** /KH-PGDĐT V/v Xây dựng cuộc thi Thiết kế bài giảng E-Learning năm học 2021-2022

*Núi Thành, ngày 15 tháng 10 năm 2021*

# **KẾ HOACH**

# **Xây dựng cuộc thi Thiết kế bài giảng E-Learning năm học 2021-2022**

Thực hiện Công văn số 2015/SGDĐT ngày 21/09/2021 của Sở GDĐT về việc Xây dựng Kho bài giảng E-Learning của Giáo dục Trung học năm học 2021- 2022, Phòng GDĐT ban hành kế hoạch xây dựng Kho bài giảng E-Learning của Giáo dục Trung học năm học 2021-2022, cụ thể như sau:

# **I. Mục đích, yêu cầu**

# **1. Mục đích**

- Xây dựng cuộc thi Thiết kế bài giảng E-Learning có hệ thống, có chất lượng đảm bảo nhằm phục vụ cho hoạt động dạy và học, đặc biệt dùng trong trường hợp dạy học trực tuyến, góp phần nâng cao chất lượng giáo dục.

- Tăng cường việc xây dựng, sử dụng bài giảng E-Learning trong dạy và học của giáo viên, học sinh, nhằm phát huy tính chủ động, tích cực, khả năng tự học của học sinh.

- Đẩy mạnh phong trào ứng dụng công nghệ thông tin trong hoạt động dạy và học góp phần đổi mới căn bản và toàn diện giáo dục và đào tạo.

# **2. Yêu cầu**

- Mỗi trường được phân công một nhóm bài học thuộc chương trình học kỳ 2 của lớp 7,8,9 gồm nhiều bài ở nhiều môn thuộc các khối khác nhau;

- Các đơn vị có trách nhiệm triển khai thực hiện thiết kế tất cả các bài trong gói bài đã phân công;

- Mỗi khối/môn phải có 01 sản phẩm dự thi.

- Chất lượng bài giảng phải được kiểm duyệt, đảm bảo chất lượng trước khi về Phòng GDĐT.

### **II. Nội dung kế hoạch**

### **1. Nhóm bài giảng**

**-** Phòng GDĐT gửi danh mục các bài giảng từng môn của từng khối lớp. Mỗi trường có trách nhiệm phân công giáo viên thiết kế bài giảng đảm bảo mỗi môn của mỗi khối lớp có 01 bài giảng tham gia dự thi, giáo viên không dạy khối đó có thể chọn khối khác để làm bài giảng. Nhà trường chỉ đạo giáo viên chỉ soạn những bài đã giới hạn (theo danh mục gửi kèm).

Ví dụ: Nếu trong danh mục bài giảng: Toán 6 có 02 bài, Toán 7 có 02 bài. Mỗi trường phân công giáo viên chọn bài thi đảm bảo mỗi khối có 01 bài (01 bài môn Toán 6 và 01 bài môn Toán 7).

Nếu môn của khối nào đó chỉ có 01 bài trong danh mục thì bắt buột trường phân công giáo viên soạn bài đó tham gia dự thi.

- Nội dung các bài thi nằm trong hệ thống toàn bộ các bài học thuộc chương trình học kỳ 2 của lớp 7, 8, 9 theo chương trình giáo dục phổ thông hiện hành.

# **2. Yêu cầu đối với bài giảng**

- Bài giảng của mỗi đơn vị gồm nhóm những bài được phân công trong gói bài giảng theo danh mục cụ thể đã được qui định.

- Cấu trúc mỗi bài giảng ở từng môn gồm 3 phần:

+ **Phần đầu:** Trang bìa của bài giảng phải đầy đủ các thông tin theo mẫu sau:

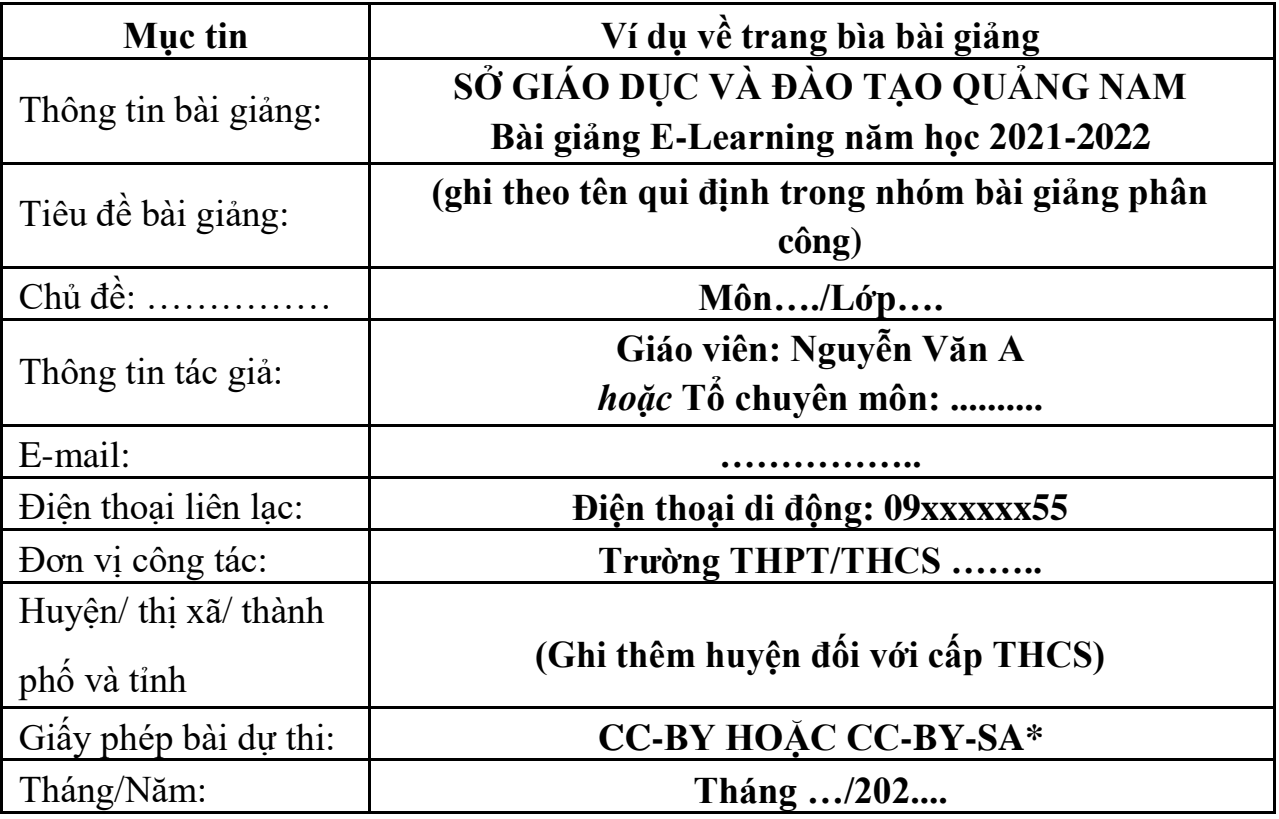

(\*) *Xem Phụ lục 4.*

+ **Phần nội dung:** Trình bày theo kịch bản giảng dạy của tác giả hoặc nhóm tác giả;

**+ Phần cuối:** Trang thông tin về tài liệu tham khảo, cần ghi rõ nguồn gốc của thông tin tham khảo sử dụng trong bài thi. Tài liệu tham khảo không vi phạm bản quyền (được cấp phép sử dụng theo giấy phép phù hợp).

- Phạm vi nội dung bài giảng: Được Ban tổ chức qui định ở tên bài học.

- Bài giảng phải được xuất bản dưới dạng web, bài giảng có thể đọc được trên các thiết bị di động như máy tính bảng, điện thoại di động (chuẩn HTML5 hoặc SCROM). Tham khảo danh sách phần mềm có thể sử dụng trong Phụ lục 4, 5 kèm theo kế hoạch này (chú ý tìm phiên bản mới nhất của phần mềm đáp ứng chuẩn HTML 5). Ngôn ngữ chính thức sử dụng trong sản phẩm là tiếng Việt, sử dụng bảng mã Unicode.

- Bài giảng phải do chính giáo viên thiết kế, xây dựng, chưa từng được công bố, lưu hành, chia sẻ trên các phương tiện thông tin đại chúng. Đảm bảo các quy định của Luật Sở hữu trí tuệ hiện hành.

- Về dung lượng:

+ Tệp tin bài giảng: Kết hợp một cách hợp lý âm thanh, hình ảnh, video, … với độ phân giải phù hợp để đảm bảo chất lượng bài giảng có dung lượng không quá 300MB;

 $+$  Thư mục nguồn thiết kế và các tư liệu để xây dựng bài giảng được đóng gói dưới dạng dung lượng không quá 500MB;

- Về thời lượng: Một bài giảng điện tử không dài quá 40 phút/1 tiết.

# **3. Hình thức nộp sản phẩm bài giảng**

- Đơn vị nhập đầy đủ thông tin giáo viên hoặc tổ chuyên môn soạn bài giảng theo gói bài đã được phân công ở học kỳ 2 năm học 2021-2022, theo mẫu danh sách được chia sẻ qua Google drive của đơn vị dự kiến từ ngày 1-3/11/2021 (phụ lục 1,2); Thời gian dự kiến tổ chức thẩm định để công nhận bài giảng vào cuối tháng 11/2021.

- Hình thức nộp bài theo hai yêu cầu sau:

+ Cá nhân tham gia dự thi: Sau khi hoàn thành bài dự thi, cá nhân tự tải bài dự thi lên Drive cá nhân (bật bài dự thi ở chế độ công khai để ai cũng có thể truy cập tải bài giảng) và chép đường link nộp vào bảng danh sách dự thi;

+ Các trường THCS có tác giả tham gia dự thi:

Bước 1: Liên hệ với nhà cung cấp dịch vụ để nâng cấp Website đảm bảo đủ dung lượng và kỹ thuật cho việc nhúng bài giảng E-Learning;

Bước 2: Đơn vị có trách nhiệm đưa, nhúng từng bài giảng của tác giả lên Website của đơn vị để giám khảo mở, chạy trực tiếp trên Website để phục vụ học tập cho toàn ngành;

Bước 3: Chép đường link từng bài giảng chạy trực tiếp trên Website nộp vào bảng Google sheet.

# **4. Đánh giá kết quả thực hiện**

- Phòng GDĐT tổ chức chấm chọn các bài giảng E-Learning để kiểm duyệt, đánh giá chất lượng bài soạn giảng theo các tiêu chí ở phụ lục 3;

- Những bài giảng không đạt tiêu chí đưa ra sẽ yêu cầu điều chỉnh, bổ sung đảm bảo chất lượng bài giảng.

# **III. Công nhận khen thưởng bài giảng**

Phòng GDĐT sẽ xem xét chấm chọn, công nhận kết quả cho các sản phẩm đạt chất lượng cao. Căn cứ vào chất lượng, Phòng GDĐT sẽ xếp các bài giảng ở các mức Nhất, Nhì, Ba, Khuyến khích.

# **IV. Tổ chức thực hiện**

Phòng GDĐT yêu cầu thủ trưởng các đơn vị triển khai tổ chức thực hiện đảm bảo phù hợp với tình hình của từng đơn vị để có sản phẩm dự thi cấp huyện, tỉnh đạt chất lượng tốt nhất:

1. Đối với các phòng GDĐT: xây dựng kế hoạch triển khai, phân công gói bài giảng đến các đơn vị trường học;

2. Đối với trường THCS: Phân công các tổ chuyên môn chịu trách nhiệm thực hiện các bài giảng đã được phân công; chịu trách nhiệm kiểm soát nội dung, chất lượng bài giảng (cá nhân và tổ) trước khi gửi bài về Phòng chấm chọn.

Trên đây là Kế hoạch xây dựng Kho bài giảng E-Learning năm học 2021- 2022. Phòng GDĐT yêu cầu thủ trưởng các đơn vị triển khai thực hiện./.

- Các trường THCS (để th/h): - Lưu: VT, THCS.

# *Nơi nhận:* **KT.TRƯỞNG PHÒNG**<br> **KT.TRƯỞNG PHÒNG**<br> **PHỐ TRƯỞNG PHÒNG**

**Đinh Tấn Hoàng**

### **Phụ lục 3 TIÊU CHÍ CHO BÀI GIẢNG E-LEARNING**

#### **I. Kỹ thuật**

#### **1. Kỹ thuật sử dụng âm thanh:**

- Ghi âm lời giảng của giáo viên cho bài giảng.
- Lấy âm thanh từ nguồn khác.
- Xử lý âm thanh để có âm thanh phù hợp.
- Đồng bộ được âm thanh với các hiệu ứng.

#### **2. Kỹ thuật sử dụng video:**

- Dưng được video hoặc file video từ nguồn khác.
- Xử lý video để được video phù hợp cho bài giảng.

#### **3. Kỹ thuật thiết kế slide:**

- Màu sắc (màu nền, màu văn bản ..), âm thanh phù hợp.
- Chọn theme đẹp, bố cục slide phù hợp.
- Hình ảnh phù hợp nội dung, hấp dẫn, có hình ảnh GV trong các slide
- Hiệu ứng các đối tượng trong slide phù hợp.
- Tên các slides thể hiện được cấu trúc bài học (bảng outline)...

#### **4. Kỹ thuật nhúng, sử dụng flash:**

- Nhúng được kết quả từ các phần mềm khác (Violet, sơ đồ tư duy ...) vào bài giảng.
- Sử dụng các file flash (thiết kế hoặc lấy từ internet) theo hướng tăng cường tương tác.

#### **5. Kỹ thuật thiết kế câu hỏi tương tác:**

- Câu hỏi tương tác được sử dụng phong phú về hình thức.
- Việt hóa hoàn toàn câu hỏi, nút lệnh.
- Sử dụng các dạng câu hỏi phù hợp với nội dung, sáng tạo trong cách sử dụng.

#### **6. Kỹ thuật sử dụng phần mềm e-Learning (Adobe presenter, …)**

- Hiểu rõ và khai thác hiệu quả các chức năng của phần mềm.
- Sử dụng một cách sáng tạo các chức năng của phần mềm.

#### **II. Nội dung :**

#### **1. Thông tin chung:**

- Thông tin về giáo viên, đơn vị …
- Thông tin về bài giảng: Tên bài giảng, mục tiêu và các nội dung trọng tâm của bài.

#### **2. Nội dung kiến thức cơ bản:**

- Nội dung kiến thức có hệ thống, nêu bật trọng tâm, sát hợp đối tượng
- Kiến thức cơ bản được thể hiện đầy đủ, chính xác, có tính thực tiễn vào giáo dục.
- Tính sáng tạo, thiết thực, bám sát thực tế, khoa học và đổi mới.

#### **3. Nội dung kiến thức mở rộng, liên môn, tích hợp:**

- Nội dung tư liệu bổ trợ cho bài giảng chính xác, hợp lý.
- Tính rõ ràng trong trích dẫn các tài liệu, học liệu tham khảo.

#### **4. Nội dung câu hỏi, bài tập:**

- Câu hỏi hay, phù hợp với nội dung, phù hợp với mục đích.
- Kết hợp được âm thanh, hình ảnh đề thể hiện nội dung câu hỏi.

#### **III. Tính sư phạm :**

#### **1. Thời lượng phù hợp.**

- Thời lượng toàn bài (đối với các tiết giảng khoảng 40 phút/1 tiết).
- Thời lượng mỗi slide phù hợp với nội dung slide.

#### **2. Đáp ứng được yêu cầu tự học của e-learning.**

Học sinh làm việc với bài giảng, không có thầy giáo; Hướng dẫn học.

#### **3. Hấp dẫn, cuốn hút người học.**

#### **4. Tạo điều kiện để người học được hoạt động ở mức cao nhất có thể.**

- Tính huống trong dạy học: Phát huy tính tích cực, chủ động của người học.
- Có công cụ đánh giá kết quả học tập của người học.

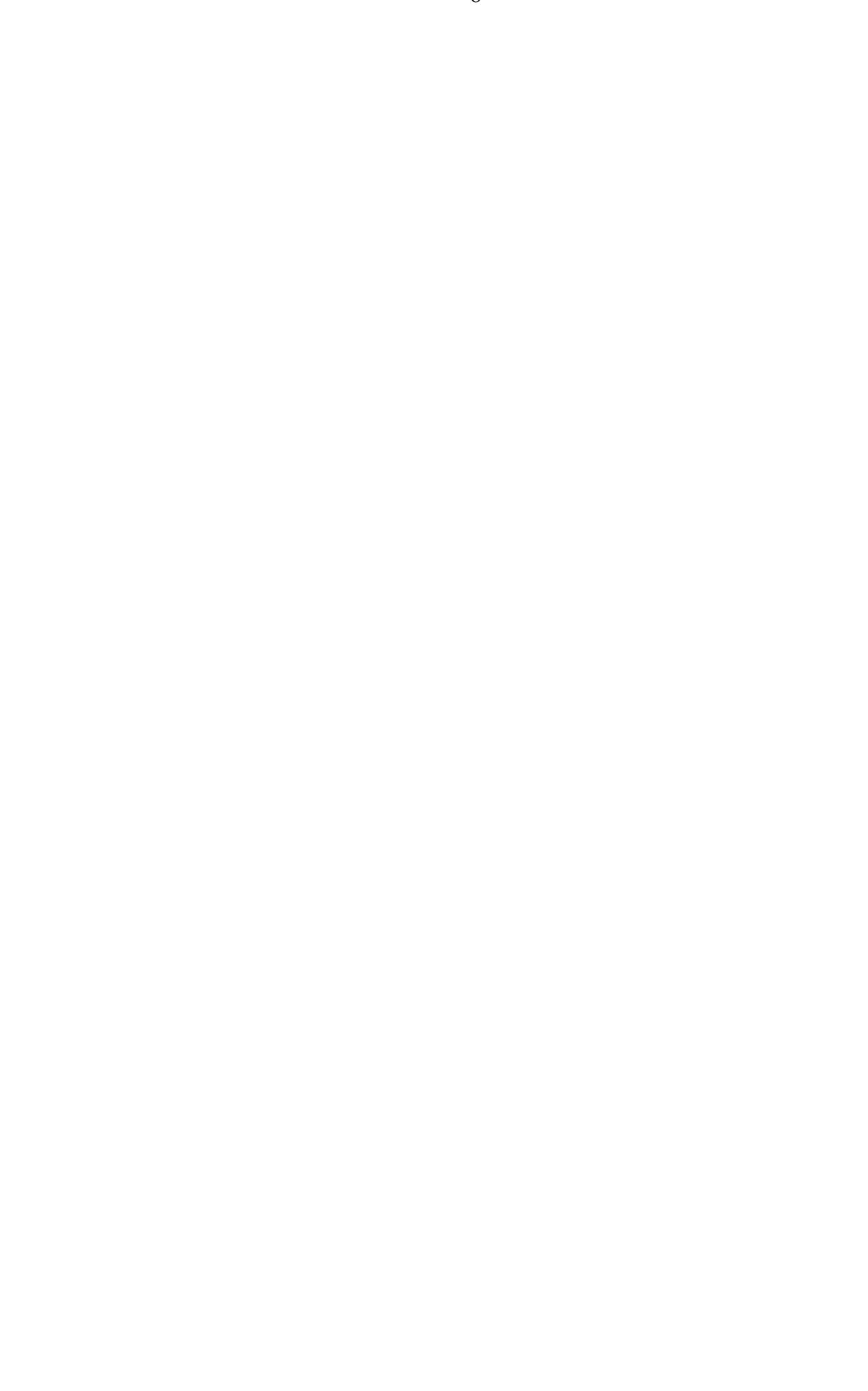

**5. Lời giảng (tiếng nói) và thuyết minh (văn bản) dễ hiểu, thuyết phục. Phụ lục 4:**

# **Giải thích một số thuật ngữ**

1. **CB-BY:** Giấy phép quốc tế Creative Commons- Ghi công tác giả 4.0. 2. **CC-BY-SA**: Giấy phép quốc tế Creative Commons- Ghi công tác giả và chia sẻ tương tự 4.0.

# **Phụ lục 5:**

# **Giới thiệu Danh mục một số phần mềm e-Learning có thể đáp ứng nhu cầu cuộc thi và khuyến khích sử dụng**

- 1. Adobe Presenter (chạy trên powerpoint); [www.adobe.com h](http://www.adobe.com/)oặc Spring, ...
- 2. Articulate Presenter (chạy trên powerpoint);<http://www.articulate.com/>
- 3. Adobe Captivate;
- 4. LectureMAKER (Cục CNTT cung cấp, download tại [http://edu.net.vn\)](http://edu.net.vn/);
- 5. Wondershare PPT2flash (chạy trên powerpoint); [www.wondershare.com](http://www.wondershare.com/)
- 6. Adobe Connect là phòng họp và học ảo, phòng eLearning, lớp học ảo. Adobe Connect giúp đưa bài giảng soạn bằng Adobe Presenter và Captivate trực tiếp lên mạng. Hiện tại Cục CNTT cấp cho các đơn vị sử dụng qua địa chỉ tên miền [http://hop.edu.net.vn](http://hop.edu.net.vn/)

Có thể dùng thử qua<http://hop.edu.net.vn/thunghiem>

- 7. Phần mềm quay hoạt động màn hình: Camtasia và Adobe Captivate.
- 8. MS Producer (phiên bản 2011); tải về từ [http://edu.net.vn](http://edu.net.vn/)
- 9. Adobe Authorware;
- 10. Adobe Director;
- 11. Raptivity;
- 12. LMS Moodle (mã nguồn mở);
- 13. LMS Dokeos (mã nguồn mở);
- 14. Tài nguyên và phần mềm giáo dục [http://www.yenka.com](http://www.yenka.com/)
- 15. Tham khảo tài nguyên giáo dục <http://www.edumedia-sciences.com/en/> <http://www.edumedia-share.com/> <http://smarttech.com/classroomsuite>
- 16. Các template trong powerpoint [http://www.edrawsoft.com/](http://www.edrawsoft.com/v)
- 17. Sử dụng các phần mềm về bản đồ tư duy (tìm với từ khoá mind map).

**Phụ lục 1: Trường THCS..................**

**NHẬP THÔNG TIN GIÁO VIÊN XÂY DỰNG BÀI GIẢNG E-LEARNING CỦA GIÁO DỤC TRUNG HỌC NĂM HỌC 2021-2022**

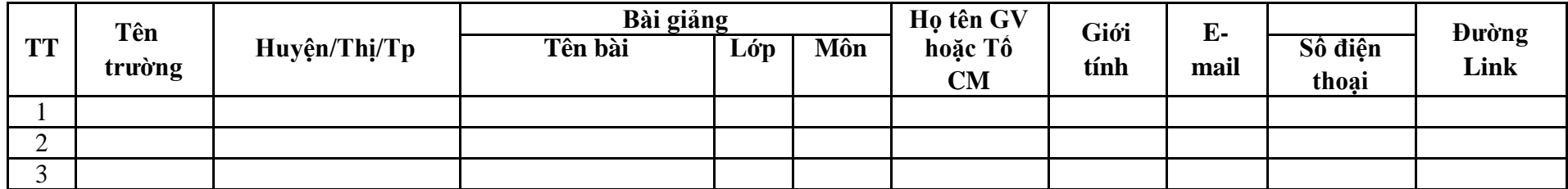

**Xác nhận của thủ trưởng đơn vị**